## Calculate Linux - Feature # 358: ĐŸĐ¾Đ¶ĐµĐ»Đ°Đ½Đ,Ñ• Đ<sup>2</sup> Đ,Đ·Đ¼ĐµĐ½ĐµĐ½Đ,Đ, Ñ€Đ°Đ±Đ¾Ñ,Ñ‹ cl-insta

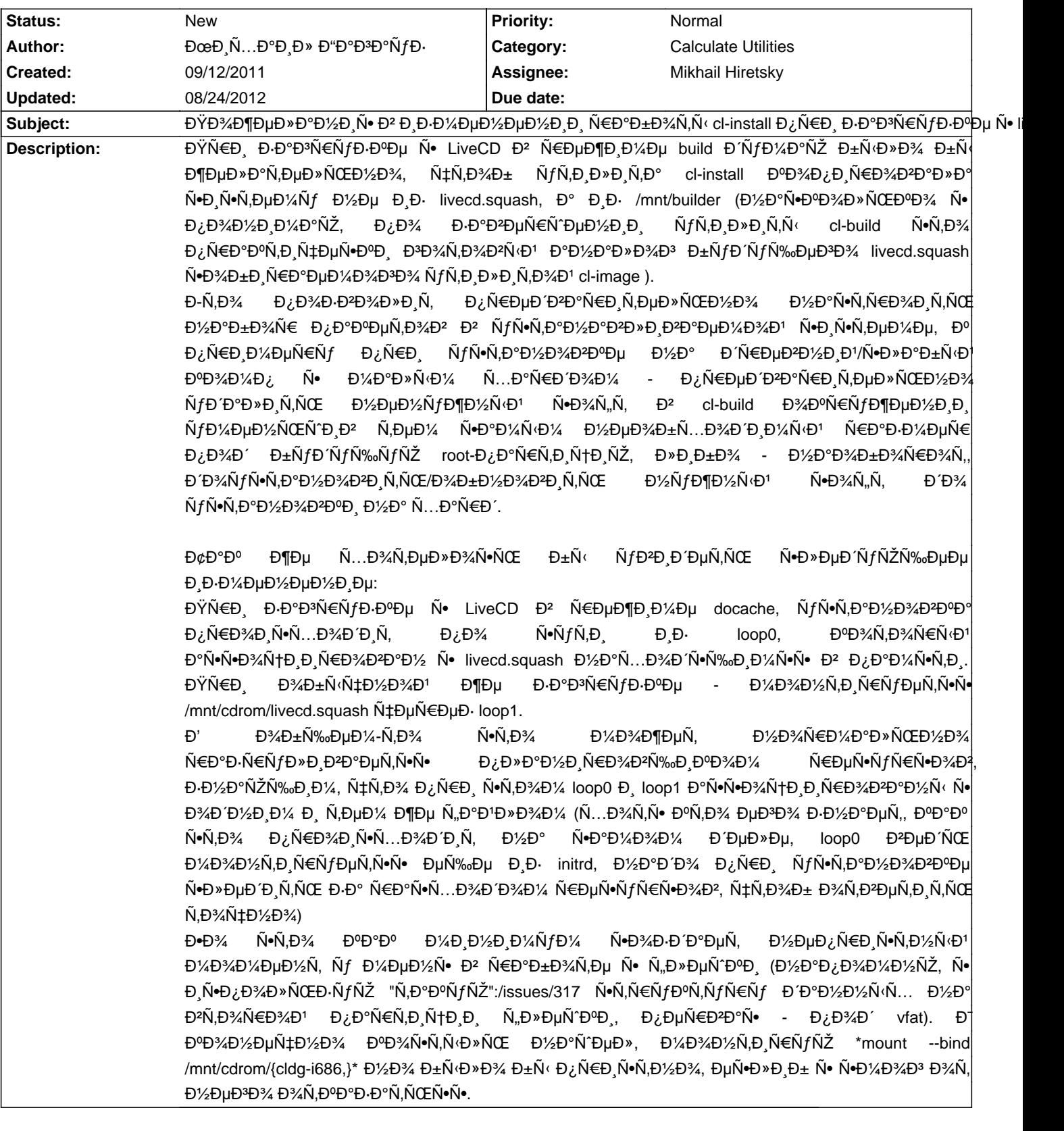

## **History**

## 09/12/2011 05:55 am - ĐœĐ Ñ...Đ<sup>o</sup>Đ Đ» Đ"Đ<sup>o</sup>Đ<sup>3</sup>Đ"ÑfĐ-

\*PS\*

ĐšÑ•Ñ,аÑ,Đ, Ñ€ĐµĐ°Đ»Đ,Đ·Đ¾ĐºĐº Ň•ĐºÑ•Đ·ÑŒ Đ¼ĐµĐ¶Đ´Ñf cl-build Đ, cl-install Đ¿Đ¾ Đ¿Ñ€ĐµĐ´Đ»Đ¾D¶ĐµĐ½Đ½Đ¼Đ¼Ñf Đ¼Đ½Đ¾Đ1 Ñ•Ň†ĐµĐ½Đ°Ñ€Đ,ÑŽ, Đ¼Đ¾Đ¶Đ½Đ¾ бÑfдеÑ, Đ¿Đ¾Đ·ĐĐ¥Đ»Đ,Ñ,ÑŒ "Đ,збÑ‹Ñ,Đ¾Ñ‡Đ½Đ¾Ñ•Ň,ÑŒ" Đ¿Đ°ĐºĐµÑ,Đ¾Đ2  $B^2$  iso- $D$ % $D±N$ € $D^{\circ}D$ · $D^{\circ}N$ ....

Đ¢.е. Đº Đ¿Ñ€Đ¸Đ¼ĐµÑ€Ñƒ Ñ∙Đ¾Đ±Đ¸Ň€Đ°Ñ,ÑŒ iso Ñ• Đ½ĐµÑ●Đ%Đ¾Đ»ÑŒĐºĐ¸Đ¼Đ¸ бÑ€Đ°ÑƒĐ⋅еÑ€Đ°Đ¼Đ¸ и

Đ¿Đ¾Ñ‡Ñ,Đ¾Đ²Ñ‹Đ¼Đ¸ ĐºĐ»Đ¸ĐµĐ½Ñ,аĐ¼Đ¸, а Đ¿Ñ€Đ¸ уÑ•Ñ,аĐ½Đ¾ĐºĐµ либĐ¾ Đ² build-Ñ€ĐµĐ¶Đ¸Đ¼Đµ удаĐ»Ñ•Ñ,ÑŒ Đ'/εĐμĐ'/εÑfжĐ'/εÑ'Φμ Đ¿Đ°ĐºĐμÑ,Ñ', Đ»Đ,бĐ¼ Đ'/εа цĐμĐ»ĐμĐªĐ¾Đ¼ root-Đμ Ñ^абĐ»Đ¾Đ//аĐ¼Đ, Đ¿Ñ€Đ°ĐªĐ,Ñ,ÑŒ /etc/make.conf ĐΈλ/баĐ<sup>2</sup>Đ»Ñ•Ñ• Đ½ÑƒĐ¶Đ½Ñ‹Đμ ĐºĐ»ÑŽÑ‡Đ, Đ¿Đ¾ĐΈĐ½Đ¾ ĐºĐ»ÑŽÑ‡Đ°Đ¼ CL Đ, CALCULATE (Đ<sup>2</sup>Ñ,Đ¾Ñ€Đ¾Đμ Đ<sup>2</sup>Đ¾Đ·Đ¼Đ¾Đ¶Đ½Đ¾ Ñfже ҕеĐ<sup>1</sup>҇аŇ•)

## 08/24/2012 10:26 am - Mikhail Hiretsky

- Assignee set to Mikhail Hiretsky